#### HPC workshop online

- session 2: introduction to Linux and bash scripting -

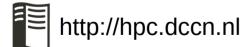

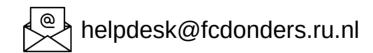

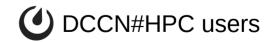

- presentation and demo
  - Linux: Mike van Engelenburg
  - bash scripting: Mariam Zabihi

- Q&A
  - post your questions in the Zoom chat

#### Why learning Linux and bash(shell) scripting?

- The HPC cluster is a Linux cluster
  - scientific software is mostly designed for Linux

- bash/shell scripting is a powerful tool for batch processing
  - a programming language tightly integrated with the OS

#### Linux in a nutshell

 Yet another Operating System (like Windows, MacOSX, ...);
 but it's open-source

 created by Linus Torvalds in 1991 as a clone of Unix on PC **Application**: MATLAB, R, Firefox

Shell: Bash, Csh

**Kernel**: driver, process management

Hardware: cpu, memory, disk

# Linux/unix philosophy

- Each program does one thing well
- Expect output from every program to become input to the other

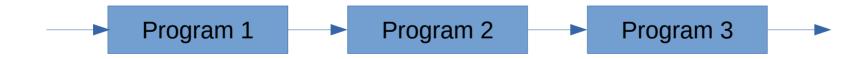

Example: how many files in a directory (i.e. folder)?

list all entries in the directory → print only the "files" → count number of lines

# Linux/unix philosophy

- Each program does one thing well
- Expect output from every program to become input to the other

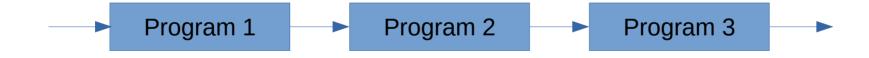

Example: how many files in a directory (i.e. folder)?

list all entries in the directory → print only the "files" → count number of lines

my\_file\_count.sh (a bash script)

# Linux/unix philosophy

- Each program does one thing well
- Expect output from every program to become input to the other

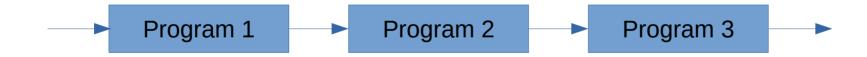

Example: how many files in a directory (i.e. folder)?

ist all entries in the directory → print only the "files" → count number of lines

my\_file\_count.sh (a bash script)